## 「朝日WEBダイレクト」(個人インターネットバンキング) ログインできない場合の対処方法について

ログインできない場合は、いくつかの原因が 考えられますので、以下の対 処をお願いします。

## [対処方法1]

ログインボタンが表示されている画面でCtrl+F5キーを押下する

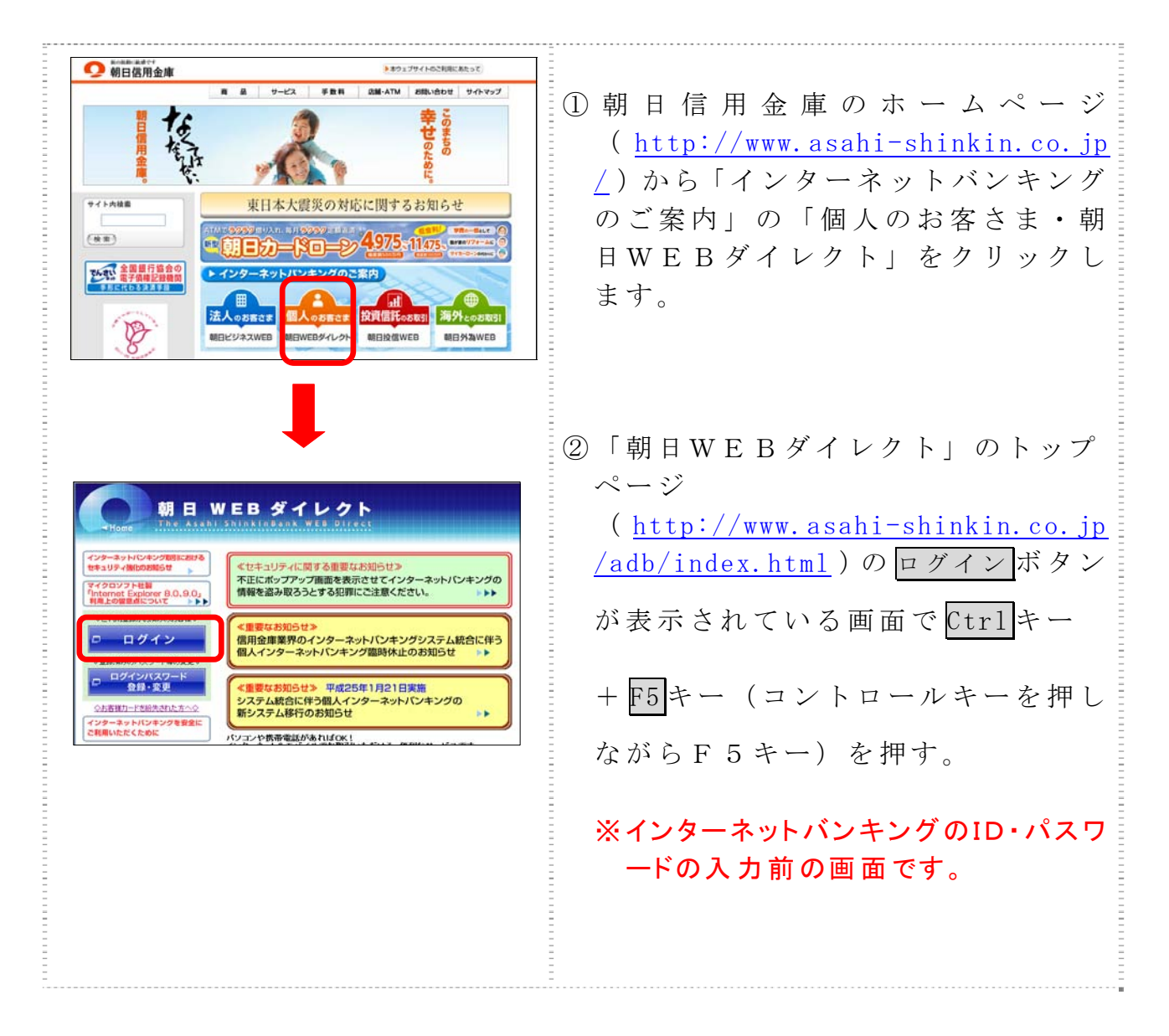

## [対処方法2]

ブラウザのキャッシュファイル( インターネット一時ファイル)の削除

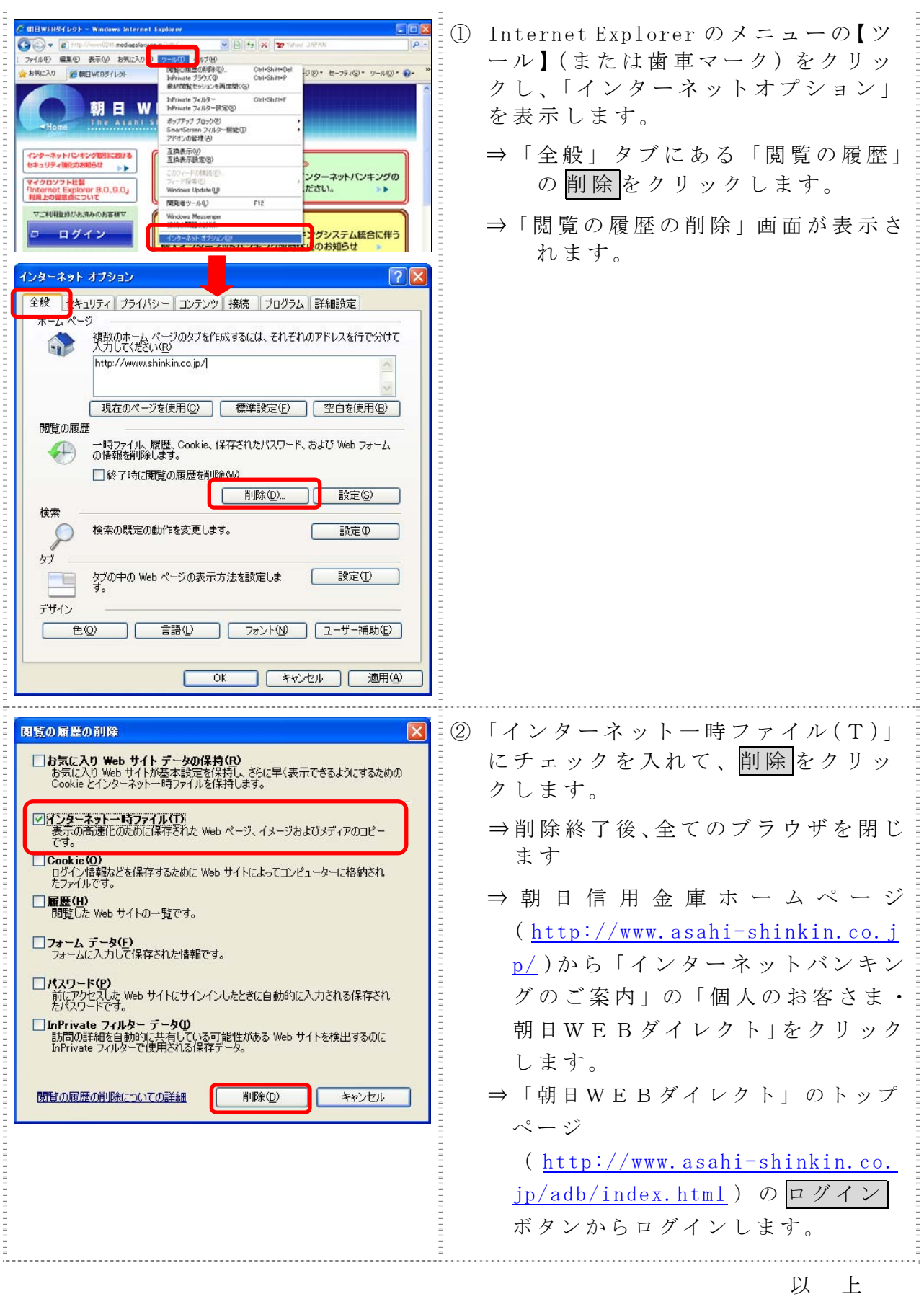